How to Complete the Standard Offer Interconnection Agreement (IA) Form

#### **Attention Project Managers**

This tip sheet will be referencing the <u>Standard Offer IA</u> & <u>Standard Offer System Planning Sheet</u>.

Both forms are available on LADWP website (see Page 7)

Step 1: Address Service Address - Street Number & Name: City: Zip Code: Unit Number\*: Processing Track: (Fast, Standard, Large) New ESS: **Existing ESS:** New COGEN: **Existing COGEN:** System Size(s): Existing PV: (kW AC) 3b 4a 3a 2b (kW DC) 3d 4c 2c (kW AC-CEC) 2e 2f Step 4: COGEN System Step 3: BESS System Step 2: PV System

#### Step 1: Address (Standard Offer IA form—Page 1)

- Enter the <u>full</u> LADWP service address (include unit/suite number, city, state, and zip code).
- This is a required field, do not leave blank.

#### Step 2: PV System (Standard Offer IA form—Page 1)

#### kW AC

- <u>Standard Offer IA Form</u>: Enter the <u>total kW AC rating</u>, including existing PV in the field, "Expected Power Output".
- kW AC rating is the maximum continuous output power (AC) of the inverter at unity power factor.
- Step 2a: Existing kW AC rating (if none enter 0), Step 2b: New kW AC rating, Expected Power Output: Step 2a+2b. kW DC
- Standard Offer IA Form: Enter the total kW DC rating, including existing PV in the field, "Nameplate Rating".
- kW DC rating is the maximum output power (DC) of the Solar PV Panels.
- Step 2c: Existing kW DC rating (if none enter 0), Step 2d: New kW DC rating, Nameplate Rating: Step 2c+2d.

#### kW AC-CEC

- Standard Offer IA Form: Enter the total kW AC-CEC rating, including existing PV in the field, "CEC-AC Rating".
- AC-CEC = (Number of panels) X (unadjusted panel practical test conditions (PTC) Rating) X (Inverter Efficiency).
- <u>Step 2e</u>: Existing kW AC-CEC rating (if none enter 0), <u>Step 2f</u>: New kW AC-CEC rating, **CEC-AC Rating**: Step 2e+2f.

(For assistance please go to <a href="https://www.energy.ca.gov/programs-and-topics/programs/solar-equipment-lists">https://www.energy.ca.gov/programs-and-topics/programs/solar-equipment-lists</a>) <a href="https://www.energy.ca.gov/programs-and-topics/programs/solar-equipment-lists">Note: If this field applies to your project, check the box on the <a href="https://www.energy.ca.gov/programs-and-topics/programs/solar-equipment-lists">https://www.energy.ca.gov/programs-and-topics/programs/solar-equipment-lists</a>)

How to Complete the Standard Offer Interconnection Agreement (IA) Form

#### Step 3: Battery Energy Storage System (BESS) (Standard Offer IA form—Page 1)

Standard Offer IA: In the field "System Types", enter a description of the BESS type.

#### kW AC

- Standard Offer IA Form: Enter the total kW AC rating, including existing BESS in the field, "Expected Power Output".
- kW AC rating is the maximum continuous output power (AC) of the inverter at unity power factor.
- Step 3a: Existing kW AC rating (if none enter 0), Step 3b: New kW AC rating, Expected Power Output: Step 3a+3b.

#### kW DC

- Standard Offer IA Form: Enter the total kW DC rating, including existing BESS in the field, "Nameplate Rating".
- kW-DC rating is the maximum output power (DC) of the BESS.
- <u>Step 3c</u>: Existing kW DC rating (if none enter 0), <u>Step 3d</u>: New kW DC rating, **Nameplate Rating**: Step 3c+3d.

Note: If this field applies to your project, check the box on the Standard Offer IA Form.

#### Step 4: COGEN System (Standard Offer IA form—Page 2)

<u>Standard Offer IA</u>: In the field **"System Types"**, enter a description of the COGEN, Fuel Cell, & Non– Renewable type(s).

#### kW AC

- <u>Standard Offer IA Form:</u> Enter the <u>total</u> kW AC rating, including existing COGEN in the field, "Expected Power Output".
- kW AC rating is the maximum continuous output power (AC) of the inverter at unity power factor.
- Step 4a: Existing kW AC rating (if none enter 0), Step 4b: New kW AC rating, Expected Power Output: Step 4a+4b.

#### kW DC

- Standard Offer IA Form: Enter the total kW DC rating, including existing COGEN in the field, "Nameplate Rating".
- kW DC rating is the maximum output power (DC) of the COGEN system.
- Step 4c: Existing kW DC rating (if none enter 0), Step 4d: New kW DC rating, Nameplate Rating: Step 4c+4d.

 $\underline{\text{Note:}} \text{ If this field applies to your project check the box on the } \underline{\text{Standard Offer IA Form}}.$ 

#### Step 5: Standard Offer IA Form (Page 2)—Aggregate Output

- In the field "Aggregate Generation Output Capacity", enter the <u>total</u> generation output (Expected Power Output), including existing systems in kW AC.
- Aggregate Generation Output Capacity: Step 2a (PV)+ Step 3a (BESS) + Step 4a (COGEN).
- <u>DC coupled system only</u>: When adding the aggregate output for Step 2a (PV) + Step 3a (BESS) ,enter the kW AC rating of the inverter's maximum continuous output.
- This required field should <u>never be blank or "0"</u>.

How to Complete the Standard Offer Interconnection Agreement (IA) Form

|                                   |                            |          |                   | Step 6: Cu     | stomer Information      |
|-----------------------------------|----------------------------|----------|-------------------|----------------|-------------------------|
| LADWP Customer Contact Inform     | ation:                     |          |                   |                |                         |
| LADWP Customer/Customer Entity N  | lame:                      |          |                   | erson & Title  |                         |
| ,,,,,                             | Pirect Phone #:            |          | (if no entity, le | ave blank)     |                         |
| (Customer or Owner-Customer)      |                            |          |                   |                |                         |
| Alternate Contact #1:             | Phone #:                   |          | E                 | mail:          |                         |
| /er. 2. 02                        | Pag                        | e 1 of 2 |                   |                |                         |
| Single Poi                        | int of Contact Information |          |                   |                |                         |
| Legal Property Owner/Owner Entity | Name:                      |          | Contact Pe        | erson & Title: |                         |
| Customer Type: Legal Landowner)   | Direct Phone #:            |          | Email:            |                |                         |
| Alternate Contact #1:             | Phone #:                   |          | E                 | mail:          |                         |
|                                   | ervice Information fo      |          | omer Sit          |                |                         |
|                                   |                            |          |                   |                |                         |
|                                   |                            |          |                   |                | Step 8: Meter Informati |

#### Step 6: Customer Information (Standard Offer IA form—Page 2,9,13,15)

#### 6a. LADWP Customer

• <u>Standard Offer IA Form:</u> In the fields **"Customer"**, enter the person or entity of the LADWP customer of record only (must match customer name on electric bill).

#### 6b. Contact Person & Title

- <u>Standard Offer IA Form:</u> In the fields **"Contact Person & Title"**, enter the LADWP customer of record information if <u>not</u> a company /business (entity).
- If LADWP customer of record <u>is</u> a company/business (entity), enter the full name and title of the contact person (signatory). The signatory <u>must</u> be listed as a authorized employee under the <u>California Business Search</u>. Proof may be required if the IA is signed by an unidentified agent.

#### 6c. Contact Person Direct Phone #

• Standard Offer IA Form: Enter the contact person's direct phone number in the field "Phone".

#### 6d. Contact Person Email

• Standard Offer IA Form: Enter contact person's email in the field "Email".

### How to Complete the Standard Offer Interconnection Agreement (IA) Form

#### Step 7: Property Owner Information (Standard Offer IA form—Page 3,13,15)

NOTE: If legal property owner and LADWP customer of record are the same leave all property owner fields blank.

#### 7a. Legal Property Owner

• <u>Standard Offer IA Form:</u> In the fields **"Property Owner"**, enter the person or entity of the legal property owner of record only.

#### 7b. Contact Person & Title

- <u>Standard Offer IA Form:</u> In the fields **"Contact Person & Title"**, enter the legal property owner of record information if <u>not</u> a company /business (entity).
- If property owner of record <u>is</u> a company/business (entity), enter the full name and title of the contact person (signatory). The signatory <u>must</u> be listed as a authorized employee under the <u>California Business Search</u>. Proof may be required if the IA is signed by an unidentified agent.

#### 7c. Contact Person Direct Phone #

Standard Offer IA Form: Enter the contact person's direct phone number in the field "Phone".

#### 7d. Contact Person Email

• <u>Standard Offer IA Form:</u> Enter contact person's email in the field **"Email"**.

#### Step 8: Meter Information (Standard Offer IA form—Page 6)

- Standard Offer IA Form: Enter the existing meter number associated with the service address of the project.
- Meter number must match what's on the eclectic bill with exact syntax & Leading zeros (Prefix+5 digits—8 digits).
- Example: AND00009—00000123

#### Step 9: Standard Offer IA Form (Page 9)—Billing Address

• In the section Billings and Payments in the fields "If to Customer", enter the billing address as shown on electrical bill.

#### Step 10: Standard Offer IA Form (Page 15)—Customer Signature

#### 10a. Signature

- If LADWP customer of record is a company/business (entity), contact person will sign this field .
- Leave <u>blank</u> until instructed by solar coordinator for <u>"Wet"</u> (handwritten) Blue Ink signature.

#### 10b. Contact Name

- "Name" enter the full name of the LADWP customer of record as listed on LADWP electric bill .
- For company/business (entity), enter the full name of the contact person as listed on the California Business search.

#### 10c. Contact Title

• "Title" enter the title/position of the contact person or LADWP customer.

#### 10d. Date

Leave <u>blank</u> until instructed by solar coordinator for <u>"Wet" (handwritten) Blue Ink signature date.</u>

How to Complete the Standard Offer Interconnection Agreement (IA) Form

#### Step 11: Standard Offer IA Form (Page 15)—Property Owner Signature

NOTE: If legal property owner and LADWP customer of record are the <u>same</u> leave all property owner fields <u>blank</u>.

#### 11a. Signature

- If legal property owner is a company/business (entity), contact person will sign this field.
- Leave <u>blank</u> until instructed by solar coordinator for <u>"Wet"</u> (handwritten) Blue Ink signature.

#### 11b. Contact Name

- "Name" enter the full name of the legal property owner.
- For company/business (entity), enter the full name of the contact person as listed on the California Business search.

#### 11c. Contact Title

• "Title" enter the title/position of the contact person or LADWP customer.

#### 11d. Date

• Leave <u>blank</u> until instructed by solar coordinator for <u>"Wet" (handwritten) Blue Ink signature date.</u>

#### Step 12: Standard Offer IA Form (Page 16-18)—Exhibit A

- 12a. Generation Facility and/or Energy Storage System (ESS) Project Information
- Please complete <u>all fields</u> with precise information.
- "Generation Facility Description" single line diagram may be attached.
- "Written Descriptions" must include details regarding the equipment quantity and model numbers. Example: [68 Panels Model#..., 3 inverters Model#...,]

#### 12b. Generation Facility Project Details

- Please complete <u>all fields</u> with precise information.
- "System Efficiency" efficiency (%) with PV inverters ranging from 90-99% & for COGEN as specified on data sheets.
- 12c. Energy Storage System (ESS) Project Details
- Please complete <u>all fields</u> with precise information.

## **Appendix**

#### **Downloadable Documents**

The most up to date versions of forms and all other required documents can be found on our webpage – NEM Documents | Los Angeles Department of Water and Power (ladwp.com) => Commercial Services => Programs and Rebate Commercials => Commercial Solar Programs => NEM Documents

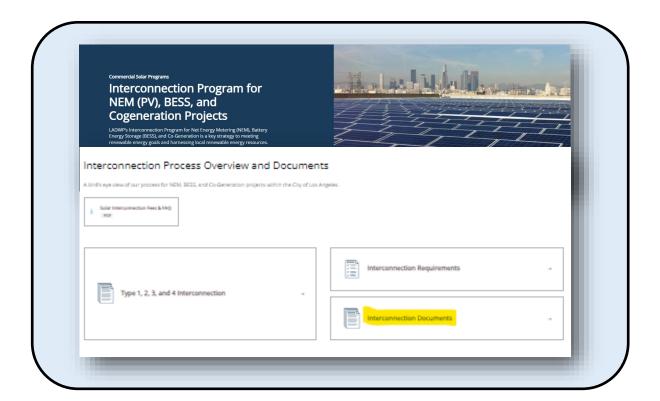

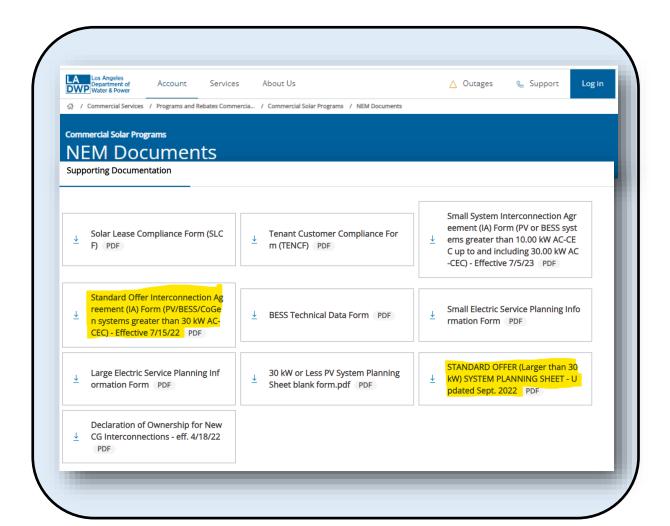

# Appendix—Standard Offer IA Page 1

| LADWP Agreement No                                                                                                    |
|----------------------------------------------------------------------------------------------------|
| STANDARD OFFER FOR SELF-GENERATION  AND/OR ENERGY STORAGE SYSTEM INTERCONNECTION AGREEMENT  (SOLAR GENERATION FACILITIES AND/OR ENERGY STORAGE SYSTEM > 30 KILOWATTS  AND ALL NON SOLAR GENERATION FACILITIES)  -LADWP  CUSTOMER GENERATION AND/OR ENERGY STORAGE SYSTEM  INTERCONNECTION AGREEMENT                                                                                                    |
| This Agreement is made and entered into by and am  CITY OF LOS ANGELES  ACTING BY AND THROUGH THE  DEPARTMENT OF WATER AND POWER (LADWP)                                                                                                    |
| AND                                                                                                    |
| an LADWP customer (Customer), AND, if Customer is a Tenant Customer as defined herein, also                                                                                                    |
| Property Owner from whom Tenant Customer rents or leases Customer's Site Location (Property Owner).                                                                                                    |
| LADWP, Customer, and Property Owner are sometimes referred to singularly as "Party" and collectively  Ind Property Owner are sometimes referred to singularly as "Interconnector" and  ectors." The Parties agree as follows:                                                                                                    |
| RECITALS: This Agreement is made with reference to the following facts, among others:  Step 1: Address                                                                                                    |
| 1.1. Customer is currently purchasing retail Electric Service from LADWP at Customer's Site Location:                                                                                                    |
|                                                                                                    |
|                                                                                                    |
| Electric Service at this location is being provided pursuant to the terms and conditions of the<br>applicable Rate Ordinance(s) or rate contract(s).                                                                                                    |
| 1.2. Interconnector(s) currently has, or intends to design, construct, own, operate, and maintain, at Interconnector's/Interconnectors' complete risk and expense, a Generation Facility and/or Energy Storage System (ESS) of the selected type(s) to operate in Parallel with LADWP's Electric System at Customer's Site Location (check applicable box[es]). The Generation Facility and/or ESS (Interconnector's/Interconnectors' System) is described in more detail in Exhibit A of this document. |
| □ Solar Generation: Expected Power Output (kilowatt (kW))*: □ Energy Storage System (ESS): System Type(s):                                                                                                    |
| Nameplate Rating (kW):  CEC^c Rating (kW):  Expected Power Output (kW)*:(max)                                                                                                    |
|                                                                                                    |
| Step 2: PV System  Step 3: ESS System                                                                                                    |

## Appendix—Standard Offer IA Page 2

| ep 4: COGEN System                                                                                                    |
|----------------------------------------------------------------------------------------------------|
|                                                                                                    |
| Other Energy Source: System Type(s):                                                                                                    |
| Expected Power Output (kW)*: Step 5: Aggregate Output  Nameplate Rating (kW):                                                                                                    |
| Aggregate Generation Output Capacity (kW)*:                                                                                                    |
| *These kW ratings are to be the inverter maximum continuous output power (AC) at unity power factor.                                                                                                    |
| 1.3. If it is deemed necessary by LADWP to do so after evaluating the Interconnector's/Interconnectors' System specifications, LADWP will design, construct, own, operate, and maintain an LADWP Facility and make any necessary modifications to LADWP's Electric System for the intended safe operation of the Interconnector's/Interconnectors' System with LADWP's Electric System. Customer agrees to reimburse LADWP for all actual costs (direct and indirect) incurred in performing such work. If the LADWP Facility is constructed, a description of the LADWP Facility will be attached to Exhibit B of this Agreement after such construction. |
| 1.4. Customer shall be the person or entity whose LADWP electric service account is associated with<br>the billing meter interconnected to Interconnector's/Interconnectors' System. Property Owner<br>shall be the person or entity who owns the real property at the Customer's Site Location.                                                                                                    |
| 1.5. The interconnection subject to this Agreement shall not be utilized to access wholesale electric<br>markets or to make sales of electric power at wholesale. LADWP may direct the flow of Excess<br>Energy at its sole discretion.                                                                                                    |
| 2. DEFINITIONS: The definitions, terms, conditions, and requirements provided in the applicable Rate Ordinance(s) or rate contract(s), the Electric Service Requirements, and the Rules are incorporated in and made a part of this Agreement by this reference. The following additional terms, when capitalized, whether in the singular or plural tense, shall mean:                                                                                                    |
| <ol> <li>Aggregate Generation Output Capacity: Sum total of the nameplate ratings of the Generation<br/>Facility and/or ESS in kW-AC.</li> </ol>                                                                                                    |
| 2.2. Agreement: ThisLADWP CUSTOMER GENERATION AND/OR ENERGY STORAGE SYSTEM INTERCONNECTION AGREEMENT.                                                                                                    |
| Authorized Representative: A representative of a Party who is authorized to act on such Party's behalf with respect to the matters contained in this Agreement, provided that                                                                                                    |
| shall have no authority to alter, modify, or delete any of the provisions of this Interconnector(s) and LADWP's Director of Power New Business and Electrification Division shall                                                                                                    |
| each designate, by written notice(s) to the other(s), an Authorized Representative.  2.4. Customer:                                                                                                    |
| 2.5. Customer Submittal Package: The information to be provided by Customer as listed in Subsection 3.6 of this Agreement.                                                                                                    |
| 2.6. Customer's Site Location: The location described in Subsection 1.1 of this Agreement.                                                                                                    |
| 2.7. Electric Service: As defined in the Rules.                                                                                                    |
| 2.8. Electric Service Requirements: Requirements prescribed in writing by LADWP in effect at the<br>time this Agreement is executed, and all revisions thereto or replacements thereof, which are                                                                                                    |

## Appendix—Standard Offer IA Pages 3 & 6

# Page 3 Step 7: Property Owner Information 2.18. Parallel: Interconnecting and operating "in parallel" with LADWP's Electric System for longer than one second. 2.19. Property Owner: 2.20. Prudent Utility Practices. Those practices, methods, and equipment, as changed from time to time, that are commonly used in prudent engineering and operations to design and operate electric equipment lawfully and with safety, dependability, efficiency, and economy. 2.21. Rate Ordinance: An ordinance, in accordance with City of Los Angeles Charter Subsection 676(a) or any amendments to or replacements of that subsection, approving the rates fixed by

# 4. METERING: 4.1. Meter(s) that are already being used by LADWP for Customer's account at Customer's Site Location as of the date when Customer executes this Agreement are: 4.2. LADWP shall install, at Customer's complete expense, metering equipment and recorders at the Service Point and at the output point of the Generation Facility and/or ESS to measure electric energy and other electric parameters, as deemed appropriate by LADWP. LADWP-installed metering equipment and recorders shall be independent from and not connected to the generation or storage control systems.

# Appendix—Standard Offer IA Page 9 & 13

|    | <u>Page 9</u>                                                                                                    |
|----|----------------------------------------------------------------------------------------------------|
| 8. | . BILLINGS AND PAYMENTS                                                                                                    |
|    | Billings and payments pursuant to Section 7, Interconnection Billing Determinants, shall be transmitted to the following addresses:                                           |
|    | If to LADWP:     Department of Water and Power of the City of Los Angeles     PO Box 30870, Room 434     Los Angeles, California 90030-0870     Attention: General Accounting |
|    | If to Customer.                                                                                                    |
|    | 8.2. Billing and payments pursuant to Section 4, Melering, and Section 6, Electric Service Billing     Determinations, shall be transmitted to the following addresses:       |
|    | If to LADWP:  Step 9: Billing Address                                                                                                    |
|    | Department of Water and Power of the City of Los Angeles PO Box 51111 Los Angeles, California 90051-5700 Attention: Accounts Receivable                                       |
|    | If to Customer.                                                                                                    |

| <u>Page 13</u>                                                                                                    |                              |
|----------------------------------------------------------------------------------------------------|------------------------------|
| If to Customer:     Contact Name:     Contact Address:     Email:     Phone:                                                                                         |                              |
| Department of Water and Power of the City of Los Angeles Artesian Street, Room 210  Step 7: Property Owner Information  Attention: LADWP Interconnection Coordinator | Step 6: Customer Information |
| If to Property Owner:     Contact Name:     Contact Address:     Email:     Phone:                                                                                   |                              |

## Appendix—Standard Offer IA Page 15

|                                                                                                    |                                                       |                                    | LADWP Agreer                          | ment No                  |        |
|----------------------------------------------------------------------------------------------------|-------------------------------------------------------|------------------------------------|---------------------------------------|--------------------------|--------|
| 30. EXECUTION: IN WITNESS WE understood this Agreement and Agreement on behalf of the Parl and year written below. | that they have been a                                 | appropriately at<br>This Agreeme   | uthorized to ente<br>nt is hereby exe | er into this             |        |
| CUS                                                                                                    | STOMER:                                               |                                    | _ ]                                   |                          |        |
| NAME (SIGNATURE):                                                                                                  |                                                       |                                    |                                       |                          |        |
| NAME (PRINT):                                                                                                    |                                                       |                                    |                                       |                          |        |
| TITLE:                                                                                                    |                                                       |                                    |                                       |                          |        |
|                                                                                                    |                                                       | <b>\</b>                           |                                       |                          |        |
|                                                                                                    |                                                       |                                    |                                       | Step 10: Customer S      | ignatı |
| PROPERTY                                                                                                    | OWNER:                                                |                                    |                                       |                          |        |
| NAME (SIGNATURE):                                                                                                  |                                                       |                                    | eg ,                                  |                          |        |
| NAME (PRINT):                                                                                                    |                                                       |                                    | St                                    | tep 7: Property Owner In | nform  |
| TITLE:                                                                                                    |                                                       |                                    |                                       |                          |        |
|                                                                                                    |                                                       |                                    |                                       |                          |        |
|                                                                                                    |                                                       |                                    |                                       |                          |        |
| OITV OF L                                                                                                    | OO ANOEL EO AOTIN                                     |                                    |                                       | Owner Signature          |        |
|                                                                                                    | OS ANGELES ACTIN<br>EPARTMENT OF WA                   |                                    |                                       |                          |        |
| By signing below, the bene                                                                                         | e signatory attests tha<br>ficial, or familial intere | t they have no pest in this contra | personal, financ<br>act.              | cial,                    |        |
| NAME (SIGNATURE):                                                                                                  |                                                       |                                    |                                       |                          |        |
| NAME (PRINT):                                                                                                    |                                                       |                                    |                                       |                          |        |
|                                                                                                    |                                                       |                                    |                                       |                          |        |
|                                                                                                    |                                                       |                                    |                                       |                          |        |
| 5                                                                                                    |                                                       |                                    |                                       |                          |        |
|                                                                                                    |                                                       |                                    |                                       |                          |        |
|                                                                                                    |                                                       |                                    |                                       |                          |        |
|                                                                                                    |                                                       |                                    |                                       |                          |        |
|                                                                                                    |                                                       |                                    |                                       |                          |        |

# Appendix—Standard Offer IA Page A—1 & 2

| Generation F                   | acility and/o | r Energy                | Storage :    | System (ES   | S) Project   | Infor | mation       |           |      |
|--------------------------------|---------------|-------------------------|--------------|--------------|--------------|-------|--------------|-----------|------|
| Facility Name                  | :             |                         |              |              |              |       |              |           |      |
| Facility Addre                 | SS:           |                         |              |              |              |       |              |           |      |
| Owner Name:                    |               |                         |              |              |              |       |              |           |      |
| Project Conta                  | ct Person:    |                         |              |              |              |       |              |           |      |
| Developer Co                   | mpany Name    | e:                      |              |              |              |       |              |           |      |
| Project Conta                  | ct Phone:     |                         |              |              |              |       |              |           |      |
| Requested In-                  | -Service Date | e:                      |              |              |              |       |              |           |      |
| Construction (                 | Start Date:   |                         |              |              |              |       |              |           | _    |
| Interconnectio                 | on Operating  | Vol <mark>l</mark> age: |              |              |              |       | Step 12      | a: Exhibi | it / |
| ECONOMIC (                     | CHARACTER     | RISTICS:                |              | _            |              |       |              |           |      |
| Capital<br>Costs               | \$            |                         | O&M<br>Costs |              | \$/Year      | Fuel  | Costs        |           | \$   |
| GENERATIO                      | N FACILITY    | DESCRIE                 | TION: (Att   | ach addition | nal pages to | Exhi  | bit A if nec | essarv)   |      |
| Attached Scho<br>Line Diagram: |               | r Single-               |              |              |              |       |              |           |      |
| Written Descr                  | iption:       |                         |              |              |              |       |              |           |      |
|                                |               |                         |              |              |              |       |              |           |      |

|               |                |            | Page A-2     | :        |                       |              |
|---------------|----------------|------------|--------------|----------|-----------------------|--------------|
|               |                |            | STICS:       | HARACTER | LAN PRODUCTION/USE CI | ANNUAL PL    |
|               |                |            |              |          |                       | Output:      |
|               | HP-Hr          | Mechanical | Billion BTUs | Thermal  | kWh                   | Electric     |
| eration Proje | Exhibit A Gene | Step 12b:  |              |          | on:                   | Consumptio   |
|               |                |            | MM BTUs      | Thermal  | kWh                   | Electric     |
| =             |                |            |              | 7        | nd:                   | Peak Dema    |
|               |                |            |              |          | MM RTII/Hr            | Thermal      |
|               |                | •          | •            |          | ciency:               | System Effic |
|               | BTU/kWh        |            |              |          | ate:                  | Net Heat Ra  |
|               |                |            |              |          |                       | Fuel Type:   |
|               | MMBTUs         |            |              |          | Fuel Used:            | Amount of F  |